## **How to Use Teams to upload work from a mobile**

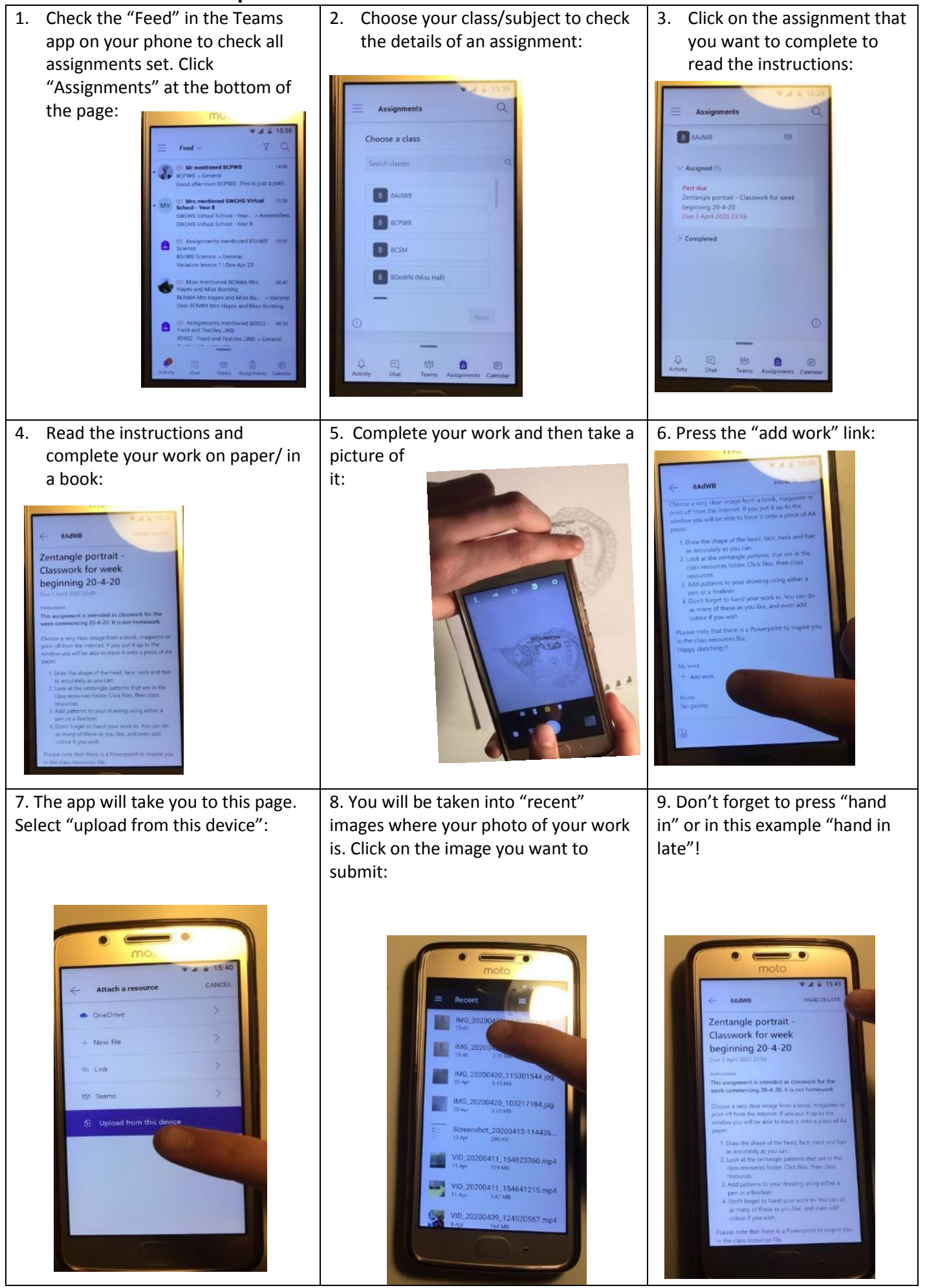